# Desarrollo de un Sistema Embebido para Interconectividad de Dispositivos

Juárez Contreras Daniel Ubaldo<sup>1</sup>, Jiménez García Arturo<sup>1</sup>, González Mendoza Viviana<sup>1</sup>, Hugo Uriel Chávez Martínez<sup>3</sup>, Ramos Arreguín Juan Manuel<sup>2</sup>

Facultad de Informática<sup>1</sup>, Universidad Autónoma de Querétaro Facultad de Ingeniería<sup>2</sup>, Universidad Autónoma de Querétaro TSU en Mecatrónica Área Automatización<sup>3</sup>, Universidad Tecnológica de San Juan del Río

## Resumen

*La presente publicación muestra el desarrollo y resultados obtenidos a partir del primer desarrollo de un Sistema Embebido para la Interconectividad de Dispositivos. Este proyecto tiene como principal objetivo el desarrollo una tarjeta que contenga interfaces de conectividad inalámbrica como puede ser WiFi, Bluetooth, radiofrecuencia entre otros, así como pantalla táctil y que se encuentre al alcance de los alumnos de la Universidad Autónoma de Querétaro (UAQ) que no tienen acceso a un kit comercial de comunicaciones comercial pues estos pueden llegar a ser muy costosos y difícilmente son del alcance de los estudiantes. El Sistema está basado en el kit programador NoMADA, desarrollado por la empresa mexicana Solace Labs y que es compatible con Atmel Studio en Windows y en sistemas Linux y Mac OS X, y el microcontrolador ATmega 328p con loas cuales se podrá controlar la funcionalidad de la pantalla táctil y del modulo conectado al sistema.* 

*El prototipo desarrollado podrá ser utilizado en diversos proyectos relacionados con telecomunicaciones y podrá ser adaptado a las necesidades específicas del estudiante y utilizar solamente aquellos módulos que considere pertinentes.*

*Palabras clave: WiFi, Bluetooth, ZigBee, Sistema Embebido, Microcontrolador, NoMADA.*

## **1. Introducción**

Se pueden definir los sistemas embebidos como un sistema electrónico de procesamiento, programado para realizar funciones o tareas para un objetivo específico. Cuando los sistemas son más grandes, se pueden incluir además de elementos electrónicos y de software, partes mecánicas, eléctricas y electromecánicas [1].

Los microcontroladores se encuentran presentes en numerosos sistemas embebidos. Para realizar sus funciones, necesitan el apoyo de otros dispositivos digitales. Con este objetivo, precisa comunicarse con ellos, es decir, transmitir y recibir información relevante al desempeño de las tareas para las cuales fue diseñado.

Un sistema embebido es un sistema electrónico que contiene un microprocesador o microcontrolador; sin embargo, no pensamos en ellos como un computador [2]. Existen una gran cantidad de aplicaciones de sistemas embebidos, que van desde comunicaciones, antenas, telefonía celular, sistemas de manufactura, equipo médico, sistemas de seguridad, administración de energía, sistemas de GPS, sistemas de control automotriz, aplicaciones militares, aeroespaciales, procesamiento de datos, de video, entre otras.

Para saber que tipo de sistema embebido se requiere, es necesario conocer las necesidades del proyecto o tarea. Este factor comprende dos aspectos: los requerimientos en cuanto a periféricos y los requerimientos en cuanto a capacidad de procesamiento; así mismo, puede implicar la necesidad de realizar cálculos específicos para la aplicación, como son los cálculos matemáticos con coma flotante. En cuanto a módulos, un proyecto exige identificar las prestaciones mínimas del microcontrolador, el cual, deberá cumplir con unas características de memoria, líneas de E/S, UARTs etc., I2C, SPI, RS232 temporizadores, Conversores Analógico/Digital (CAD), Conversores Digital/Analógico (CDA), unidades de comparación/captura/PWM, entre otras [3].

Es por esto que se busca diseñar un prototipo que cumpla al menos con las características mínimas en el microprocesador para cumplir con tareas de comunicación e interconectividad entre dispositivos con los módulos mas utilizados en las comunicaciones inalámbricas con la finalidad de obtener un sistema que provea conectividades inalámbricas para el desarrollo de conocimiento en telecomunicaciones y al que tengan acceso los estudiantes de la UAQ que no pueden acceder a un sistema comercial.

# **2. Metodología**

El diseño de este prototipo desea brindar una herramienta, principalmente para estudiantes, en la que se sea capaz de implementar un sistema que de solución a problemas reales de interconectividad de dispositivos y/o ayude al aprendizaje en el área de telecomunicaciones.

Para poder llevar a cabo el desarrollo de este prototipo se empleo una metodología por etapas diseñada por el equipo de trabajo de este proyecto, dicha metodología se puede observar en la Figura 1.

•Estudio sobre sistemas embebidos, programación de pantallas táctiles y tecnologías de comunicación inalámbricas.

•Pruebas con kits comerciales para el aprendizaje de los módulos a utilizar, y poder definir las características especiales de los mismos.

•Desarrollo de prototipo con pantalla táctil de un sistema embebido basado en microcontrolador.

•Sistema WiFi, Bluetooth y ZigBee

1

2

3

4

5

6

•Desarrollo de sistema para controlar la intercomunicación entre dispositivos

•Diseño y fabricación de carcasa en impresora 3D

**Figura 1 - Metodología**

La metodología diseñada se compone de seis diferentes etapas en las que se desarrollaron diferentes elementos del prototipo final y se describen a continuación.

#### *2.1 Estudio sobre sistemas embebidos, programación de pantallas táctiles y tecnologías de comunicación inalámbricas*

El desarrollo de este proyecto comenzó con la investigación realizada acerca de la situación actual de los sistemas embebidos y el mundo de las tecnologías de comunicación inalámbricas y la programación de las pantallas táctiles mas usadas en aplicaciones académicas y de investigación. El principal objetivo de esta primera etapa fue observar las características de los sistemas comerciales que existen el mercado y documentarnos con la información necesaria para poder definir las características que contendría nuestro dispositivo.

## *2.2 Pruebas con kits comerciales para el aprendizaje de los módulos a utilizar, y poder definir las características especiales de los mismos*

Para poder definir las características que deberían de tener cada uno de los módulos a utilizar tuvimos que aprender primero a usar los módulos que se tenían al alcance en la facultad y elegir entonces los módulos con las características que más se adecuaban a los objetivos del proyecto para su adquisición.

En este punto del proyecto se decidió que se deberían de adquirir los siguientes módulos de comunicación y pantalla táctil:

#### **WiFi ESP8266**

El Módulo WiFi Serial ESP8266, Figura 2, ofrece una solución completa para conexión de sistemas a redes WiFi, permitiendo delegar todas las funciones relacionadas con WiFi y TCP/IP del procesador que ejecuta la aplicación principal. Es capaz de funcionar como adaptador de red en sistemas basados en microcontroladores que se comunican con el a través de una interfaz UART gracias a sus características:

- Protocolos soportados: 802.11 b/g/n
- WiFi Direct (P2p), Soft Access Point
- Stack TCP/IP integrado
- PLL, reguladores y unidades de manejo de energía integrados
- Potencia de salida: +19.5dBm en modo 802.11b
- Consumo en modo de baja energía: <10 uA
- WiFi 2.4 GHz, soporta WPA/WPA2
- Tamaño ultra reducido (11.5mm x 11.5mm)
- Conversor analógico a digital de 10-bit

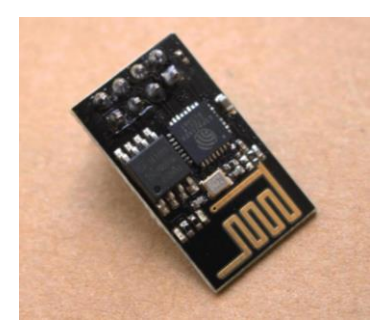

**Figura 2 - Módulo WiFi ESP8266**

## **Bluetooth RN42xv**

El RN42XV, Figura 3, es un radio Bluetooth de tamaño pequeño y bajo consumo. Este módulo soporta múltiples protocolos. Su diseño es simple y está completamente certificado, por lo que es una solución Bluetooth totalmente integrada y gracias a su alto rendimiento, la antena integrada y soporte para Bluetooth EDR, el RN42 ofrece hasta 3Mbps de velocidad de transmisión para distancias de hasta 20 metros.

**Características** 

- Bluetooth versión 2.1 certificada, compatible con la versión 2.1 + Enhanced Data Rate (EDR)
- Backwards compatible con Bluetooth versión 2.0, 1.2, y 1.1
- Utilizado normalmente para aplicaciones 802.15.4
- Bajo consumo: 26 uA en descanso, 3 mA conectado, 30 mA al transmitir
- interfaces de comunicación: UART (SPP o HCI) y USB (sólo HCI)
- Bluetooth SIG certificado
- Certificaciones: FCC, IC, CE
- PCB antena embebida

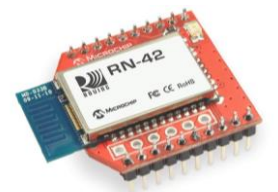

**Figura 3 - Módulo Bluetooth RN42. (2016). Recuperado de www.sparkfun.com**

#### **ZigBee XBee Pro S3B**

Los módulos XBee S3B, Figura 4, trabajan a una frecuencia de 900MHz y son capaces de realizar conexiones punto a punto y redes de punto a multipunto. Diseñados para tramos de largo alcance, el XSC-XBee es ideal para soluciones donde la penetración de RF y la distancia de transmisión absoluta son de suma importancia para su aplicación.

Características:

- 20 veces menos consumo de corriente del módulo XSC anterior
- Datos RF hasta 20kbps
- Topologías de red multipunto
- 900MHz para la operación de alcance extendido
- Interior o zona urbana hasta 600 metros
- En exterior con LOS puede tener un alcance de hasta 15 millas (24km)\* con antena de alta ganancia
- En exterior con LOS puede tener un alcance de hasta 6 millas (9.6km)\* con antena dipolo
- Múltiples opciones de antena

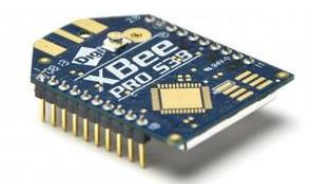

**Figura 4 - Módulo ZigBee XBee Pro S3B. (2016). Recuperado de www.digi.com**

## **SmartGPU 2**

El Smart GPU 2, Figura 5, ofrece una sencilla pero eficaz interfaz UART serie para cualquier microcontrolador host que pueda comunicarse a través de un puerto serie. Todas las funciones del procesador se reciben mediante comandos sencillos a través de la interfaz serie. El procesador inteligente de la GPU 2 puede traer gráficos, audio, tacto, etc. a cualquier aplicación o proyecto sin la necesidad de tener experiencia en el manejo LCDs y algoritmos gráficos. Características:

- 2.4"
- 320x240 pixeles
- Touchscreen LCD resistivo
- 144 colores
- UART/USART, Baud Rate desde 9600bps hasta 2000000bps, 8 bits, no parity, 1 stop bit.
- PWM controlled display brightness.

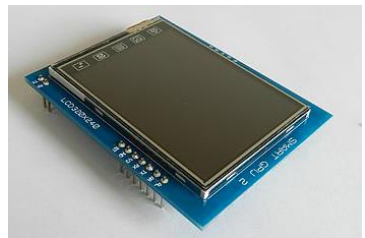

**Figura 5 - SmartGPU 2 - LCD320X240 - 2.4"**

#### *2.3 Desarrollo de prototipo con pantalla táctil de un sistema embebido basado en microcontrolador*

Una vez adquiridos los componentes más adecuados que formarían parte de nuestro sistema, el siguiente paso fue comenzar con el desarrollo del prototipo y comenzar a realizar los primeros diseños en planillas de proyectos.

La base del proyecto es la herramienta de programación NoMADA, que es una herramienta de Grado Industrial para desarrollo de Aplicaciones Mecatrónicas, Sistemas Embebidos e Internet de las Cosas; totalmente compatible con la plataforma de desarrollo de Atmel Studio y que es compatible con todos los microcontroladores AVR de Atmel [w1]. La primera versión del Kit de programación NoMADA incluía el programador Universal de Microcontroladores NoMADA, Figura 6, y un Microcontrolador ATMega328P.

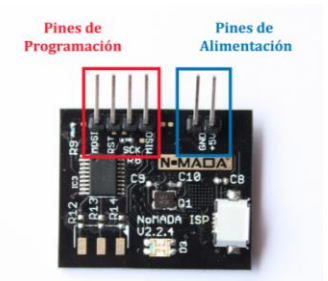

**Figura 6 - Programador universal de Microcontroladores NoMADA. (2014). Recuperado de Manual de Conexión Eléctrica NoMADA ISP.**

La serie AVR de los microcontroladores de Atmel utilizan como método de programación 2 esquemas principales: "High Voltage Programming" y "In System Programming"; NoMADA

descarga el firmware a los microcontroladores AVR utilizando este último método, destacando los siguientes pines: Master Output--‐ Slave Input (MOSI), Reset (RST), Serial Clock (SCK) y Master Input--‐ Slave Output (MISO).

Para llevar a cabo dicha programación, es necesario interconectar los pines de programación "pin a pin" con los pines del microcontrolador, es decir, el pin MISO del programador NoMADA con el pin MISO del Microcontrolador AVR, el pin RST del programador NoMADA con RST del Microcontrolador AVR (el pin RST del microcontrolador debe estar conectado a voltaje a través de una resistencia de 10KΩ o mayor) y así sucesivamente [4].

El microcontrolador ATmega328p, Figura 7, es un microcontrolador de 8 bits basado en los procesadores AVR, fabricados por Atmel. Cuenta con las siguientes características:

- Arquitectura RISC:
- 131 instrucciones.
- 32 registros de propósito general de 8 bits.
- Memoria:
- 32 Kbytes de Flash.
- 1 Kbyte de EEPROM.
- 2 Kbytes de SRAM
- Frecuencia de hasta 20 MHz.
- Ejecuta una instrucción cada ciclo de reloj.
- La ALU soporta operaciones aritméticas y lógicas entre registros.
- Registro de estado MCUSR: Después de presentarse una señal de reset, este registro se puede utilizar para conocer la causa.
- Interrupciones: Control por medio de vectores. 26 niveles de interrupción.
- La dirección en la que se ubican en memoria puede modificarse.
- Puertos de E/S: la funcionalidad básica de los puertos del microcontrolador
- es la entrada y salida digital. Cada pin es configurable de manera
- independiente como entrada o salida. Los puertos están multiplexados con
- el resto de los periféricos.
- Periféricos: Timers con PWM (6 canales). SPI (Serial Peripheral Interface).
- USART. Comparador analógico. Convertidor analógico digital con
- resolución de 10 bits. TWI (2 Wire Serial Interface).

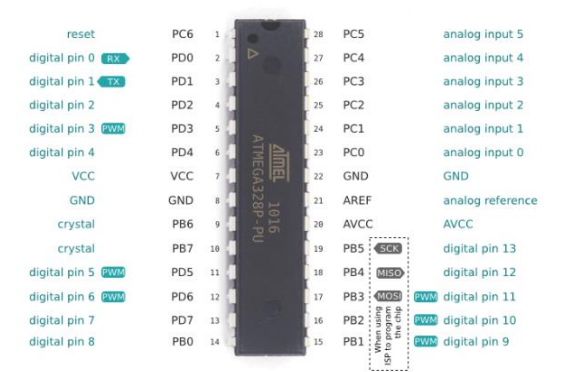

**Figura 7 - Microcontrolador Atmel ATmega 328p. "Anónimo". (2015). Recuperado de http://www.atmel.com/images/Atmel-8271-8-bit-AVR-Microcontroller-ATmega48A-48PA-88A-88PA-168A-168PA-328-328P\_datasheet\_Complete.pdf**

En la Tabla 1 se pueden observar las ventajas que ofrece NoMADA. Las principales ventajas encontradas, y que fueron fundamentales para decidir desarrollar el proyecto tomando como base NoMADA, fueron que es compatible con los lenguajes de programación mas utilizados (C, C++) y la compatibilidad con diferentes Microcontroladores de la serie AVR de Atmel.

Una característica del lenguaje de programación C, dónde se demuestra la comodidad de uso en sistemas embebidos, es la manipulación de bits. El lenguaje C es el lenguaje mas común para programar sistemas embebidos debido al código ligero que un compilador C genera y la posibilidad de empleo de instrucciones de bajo nivel dentro del código C [5].

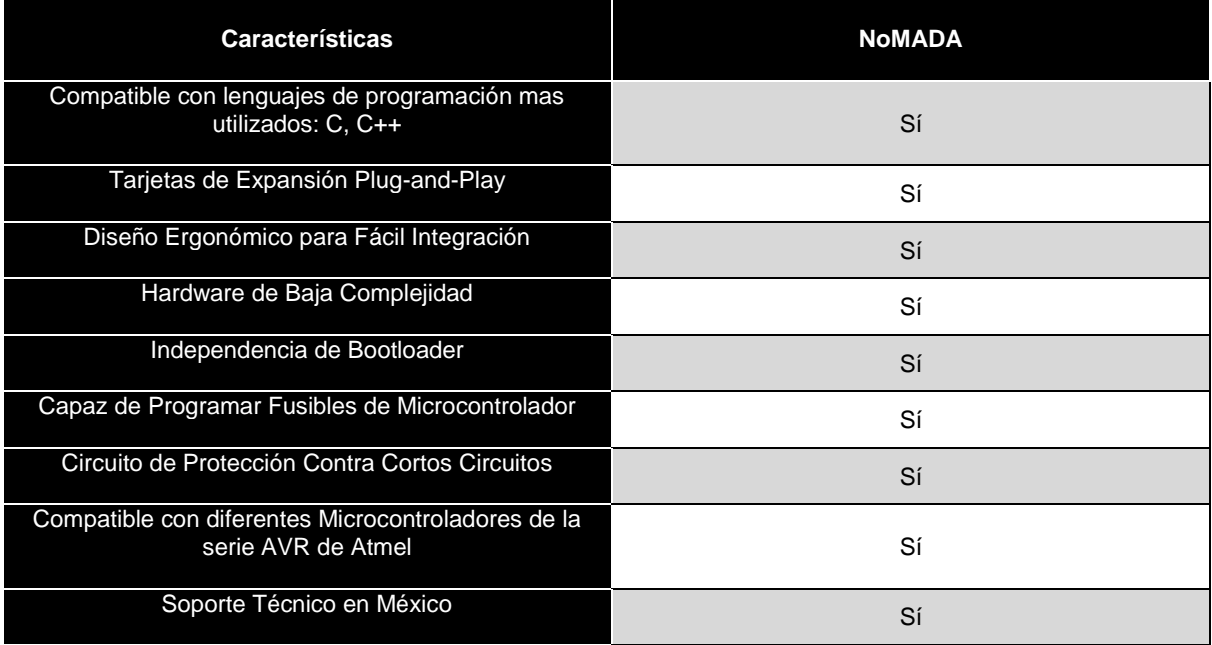

## **Tabla 1 - Ventajas de NoMADA**

## *2.4 Sistema WiFi, Bluetooth y ZigBee*

En su forma más básica, WiFi es la transmisión de señales de radio. WiFi es el nombre dado por la WiFi Alliance para el conjunto de estándares IEEE 802.11. 802,11 fue definido como el estándar inicial para redes de área local inalámbricas (WLAN), pero se consideró muy lento para algunas aplicaciones y así fue reemplazado por el 802.11a extensiones y 802.11b, 802.11g [6].

Bluetooth es un estándar global de comunicación inalámbrica que conecta dispositivos entre sí a través de una cierta distancia. Un dispositivo de Bluetooth utiliza ondas de radio en lugar de cables o cables para conectar a un dispositivo. Cuando dos dispositivos Bluetooth quieren hablar el uno al otro, tienen que emparejar [w2].

ZigBee es una tecnología inalámbrica desarrollado como un estándar global abierto para hacer frente a las necesidades únicas de bajo costo, redes inalámbricas de bajo consumo. El estándar ZigBee opera en la especificación IEEE 802.15.4 y opera en bandas sin licencia. Permite el soporte para múltiples topologías de red, como punto a punto, punto a multipunto y redes de malla, hasta 65.000 nodos por red, cifrado AES de 128 bits para conexiones de datos seguras además de sistemas anticolisión, reintentos y reconocimientos [7].

Cada módulo de comunicación inalámbrica necesita ser configurado especialmente, pues a pesar de que comparten algunas características físicas o de funcionamiento, cada uno opera de una manera distinta a los demás y para el sistema deseado se necesitaba tratar de manera individual cada modulo desde la conexión hacia el microcontrolador hasta ciertos componentes extras requeridos para el correcto funcionamiento del módulo.

Al integrarse al prototipo final, éste se estará alimentando con 5v por el conector micro USB del programador NoMADA, por esta razón se tuvo que implementar al diseño un regulador de voltaje de 5v a 3.3v LF33CV para el uso de los módulos de comunicación y la pantalla táctil.

#### *2.5 Desarrollo de sistema para controlar la intercomunicación entre dispositivos*

Para controlar la intercomunicación fue necesario implementar un sistema extra que nos permitiera la interacción de los diferentes componentes del sistema desarrollado como la pantalla y los diferentes módulos de comunicación inalámbrica. Para controlar esto se utilizo un Buffer del tipo SN74LS244.

En la Figura 7 se puede observar la configuración de los pines del Buffer, configuración que nos permitió implementar el sistema deseado para el control de las salidas y entradas de las señales que van a los diferentes módulos y que nos dio como resultado el diseño del esquema del primer prototipo del sistema como se puede observar en la Figura 8.

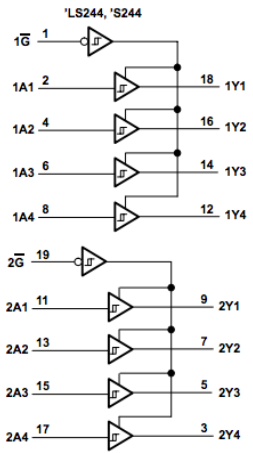

**Figura 8 - Configuración de los pines del Buffer. "Anónimo". (2010). Recuperado de http://www.ti.com/lit/ds/symlink/sn74ls240.pdf**

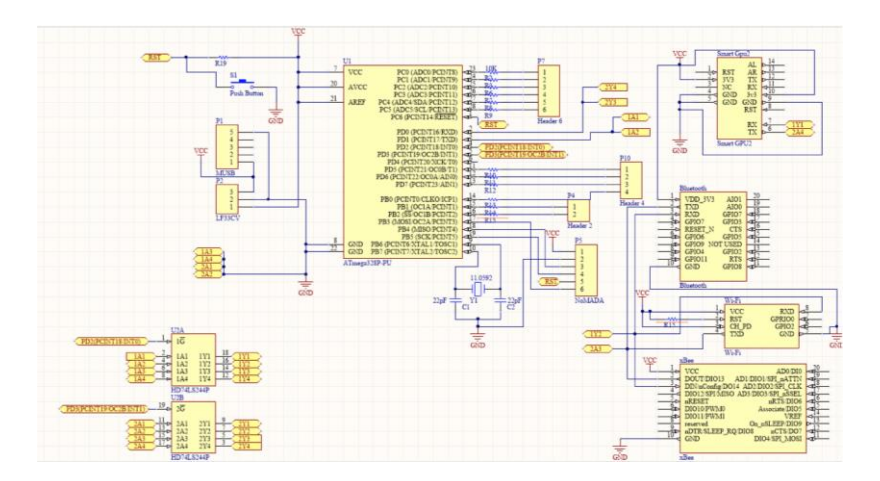

**Figura 9 - Diagrama Esquemático del Prototipo**

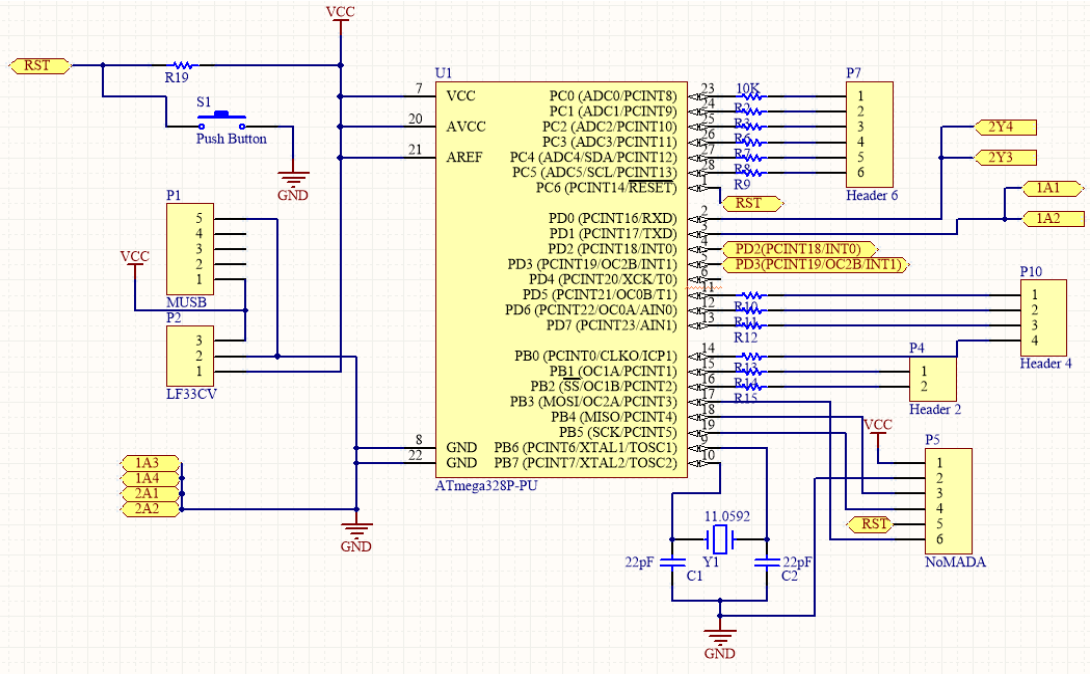

**Figura 9 (A) - Diagrama Esquemático del Prototipo**

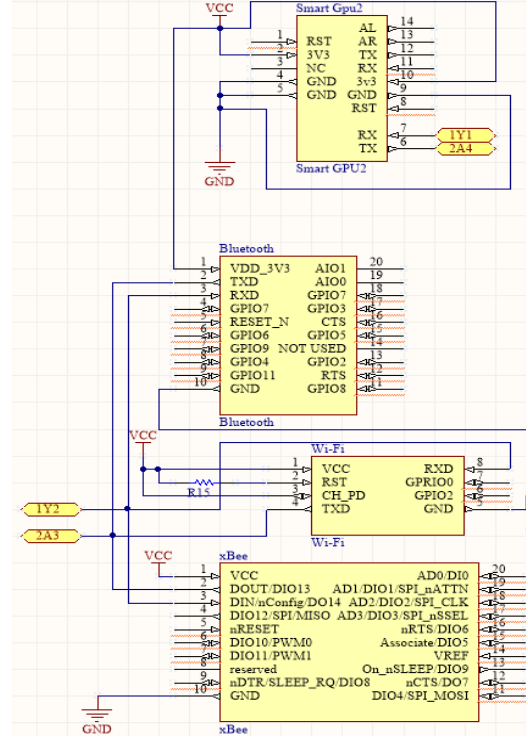

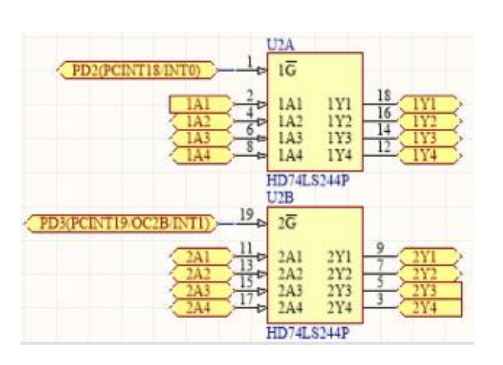

**Figura 9 (C) - Diagrama Esquemático del Prototipo**

**Figura 9 (B) - Diagrama Esquemático del Prototipo**

Para realizar el diseño de la placa del circuito impreso se utilizo el software Altium Designer, Altium Designer es un conjunto de programas para el diseño electrónico en todas sus fases y para todas la disciplinas, ya sean esquemas, simulación, diseño de circuitos impresos [w3]. El resultado del diseño del prototipo de nuestro sistema se puede observar en la Figura 10.

Para la fabricación de las tarjetas de circuito impreso se ha utilizado una maquina de circuitos impresos LPKF que se encuentra en las instalaciones de la UAQ.

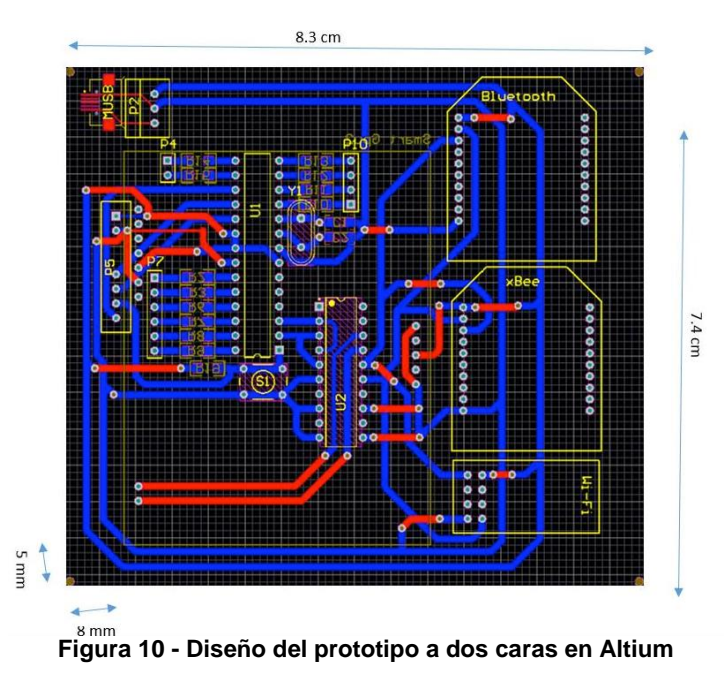

#### *2.6 Diseño y fabricación de carcasa en impresora 3D*

Para asegurar una mayor durabilidad y conservación del prototipo desarrollado se opto por diseñar una carcasa a la medida del prototipo. Para realizar dicho diseño se utilizo el software de diseño asistido por computadora (CAD) en 3D Solid Works y en las figuras 11 y 12 podemos observar el diseño final.

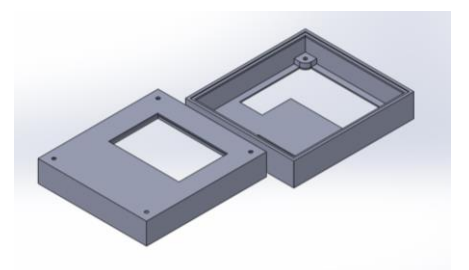

**Figura 11 - Diseño de la carcasa Figura 12 - Diseño de la carcasa**

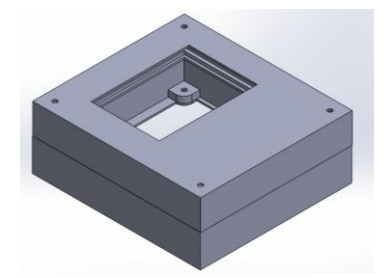

Para la fabricación de la carcasa se utilizó una impresora 3D que se encuentra en las instalaciones de la Universidad Autónoma de Querétaro.

# **3. Análisis de resultados**

Los resultados obtenidos fueron un prototipo de nuestro sistema embebido que se puede observar en las Figuras 13 y 14. Este prototipo cuenta con los componentes necesarios para

realizar interconectividad de dispositivos mediante el sistema NoMADA y módulos WiFi, Bluetooth y ZigBee. En las Figuras 15 y 16 se puede observar el diseño del prototipo final con la carcasa colocada.

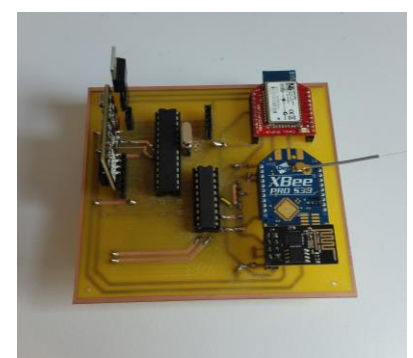

**Figura 13 - Prototipo Final Figura 14 - Prototipo Final**

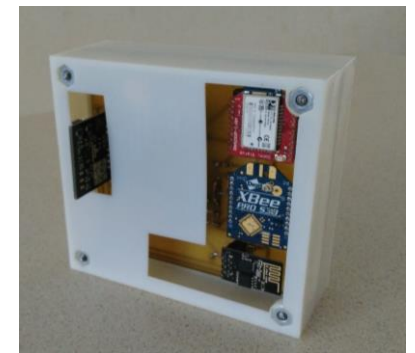

**Figura 15 - Prototipo final con carcasa Figura 16 - Prototipo final con carcasa**

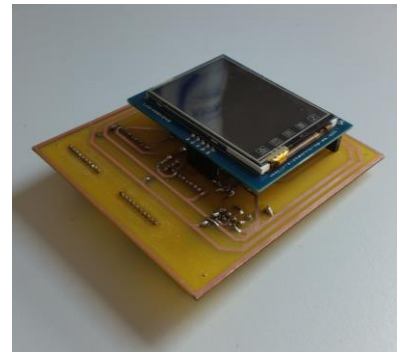

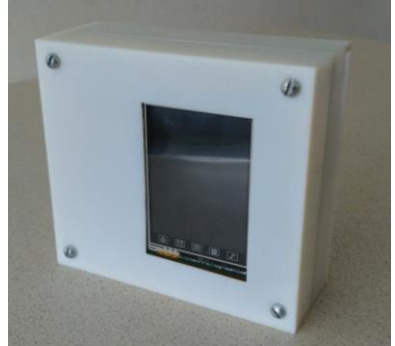

Otro producto del desarrollo del proyecto fue la elaboración de un manual de practicas que fuimos desarrollando gracias a toda la información que se proporciona al usuario por parte de Solace Labs y NoMADA y que nos permitieron conocer mejor la herramienta pilar del proyecto.

En las diferentes prácticas se lleva paso a paso la realización de actividades que permitirán al usuario aprender y comprender los diferentes aspectos que forman un sistema de comunicaciones inalámbricas, esto con el propósito de que vean las capacidades que posee el sistema desarrollado y la capacidad de desarrollo que provee.

Con el prototipo desarrollado, se cuenta con un sistema completo con el cual se podrán realizar practicas, pruebas y experimentación con comunicaciones inalámbricas para el desarrollo de conocimiento en telecomunicaciones, así como para la realización de interconectividad entre equipos y sistemas de cómputo.

# **4. Conclusiones**

Se diseñó un prototipo de un sistema embebido que contiene interfaces de conectividad inalámbrica WiFi, Bluetooth y ZigBee y que se pone al alcance de los estudiantes para que sirva como una herramienta que impulse el desarrollo de conocimiento y sea de apoyo escolar para los alumnos de la Ing. en Telecomunicaciones y Redes.

El prototipo es ideal para que puedan utilizarlo los estudiantes en diversos proyectos relacionados con telecomunicaciones pues tiene la facilidad de poder ser adaptado a las necesidades específicas del estudiante para utilizar solamente aquellos módulos que considere pertinentes y colocándolos en las interfaces destinadas para cada módulo y hechas a la medida de los módulos Bluetooth RN42xv, Xbee ZigBee Pro S3B y WiFi ESP8266, además de que, en caso de desearlo, podrán utilizar una pantalla táctil que se encuentra integrada en el prototipo.

Los kits de sistemas de comunicaciones son costosos, y en muchos casos de difícil alcance para los estudiantes. Es por esto que se desarrollo un kit para que los estudiantes pudieran tener acceso a él y que puedan utilizar en diversos proyectos relacionados con telecomunicaciones. El kit va a poder ser adaptado a las necesidades específicas del estudiante y utilizar solamente aquellos módulos que considere pertinentes.

El prototipo desarrollado aun queda abierto a posibles expansiones de capacidad del sistema, con la finalidad de siempre mejorar su funcionamiento y la capacidad de aplicación que posee. Un ejemplo muy claro de la utilidad y alcance de este prototipo es el manejo de robots móviles a distancia o control inalámbrico de dispositivos gracias a los módulos que incluye y la pantalla táctil que puede ser utilizada para crear interfaces gráficas que ayuden al manejo de la interconectividad entre dispositivos.

## **Referencias**

- [1] Aceves M. & Ramos J. *"Fundamentos de Sistemas Embebidos - Mediante Lenguajes Descriptivos de Hardware",* Asociación Mexicana de Mecatrónica A.C., México, 1ra Edición, 2012.
- [2] Galeano, G. "*Programación de sistemas embebidos en C",* Alfaomega, México, 1ra Edición, 2009.
- [3] Acevedo G. *"Reflexiones sobre la Enseñanza en el Diseño de Sistemas Embebidos"*, Revista Especializada en Ingeniería, Volumen 7 2012.
- [4] Solace Labs, *"Manual de conexión eléctrica NoMADA",* Revision B, 2014.
- [5] Eslava V. *"Aprendiendo a Programar Paso a Paso con C"*, Bubok Publishing, España, 1ra Edición, 2012.
- [6] Digi International, *"An Introduction to Wi-Fi"*, 2008.
- [7] Stanislav S. & Kresimir M. *"ZigBee wireless standard"*, Proceedings ELMAR 2006, 48th International Symposium ELMAR, Zadar, Croatia, 2006.
- [w1] Nomada Electronics, [https://nomada-e.com/,](https://nomada-e.com/) consultado el día 23 de Junio de 2016.
- [w2] Bluetooth, [https://www.bluetooth.com/what-is-bluetooth-technology/bluetooth-technology](https://www.bluetooth.com/what-is-bluetooth-technology/bluetooth-technology-basics)[basics,](https://www.bluetooth.com/what-is-bluetooth-technology/bluetooth-technology-basics) consultado el día 24 de Junio de 2016.
- [w3] Altium [http://www.altium.com/altium-designer/overview,](http://www.altium.com/altium-designer/overview) consultado el día 24 de junio de 2016.